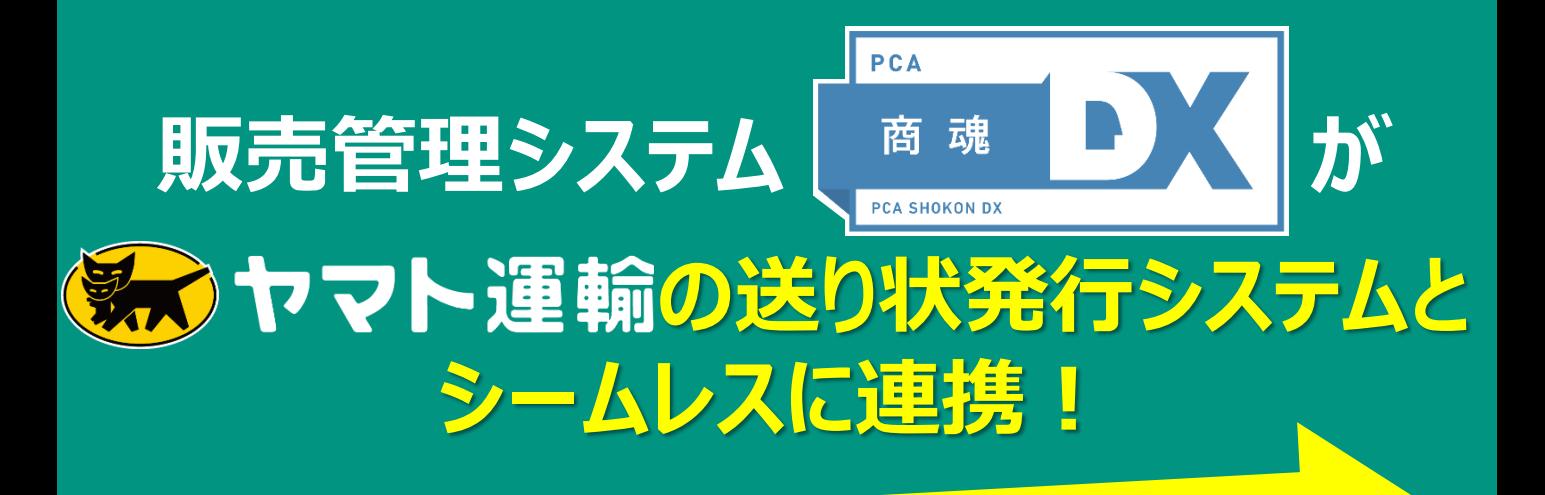

## 「クリックひとつ」で商品の配送状況が確認できる!

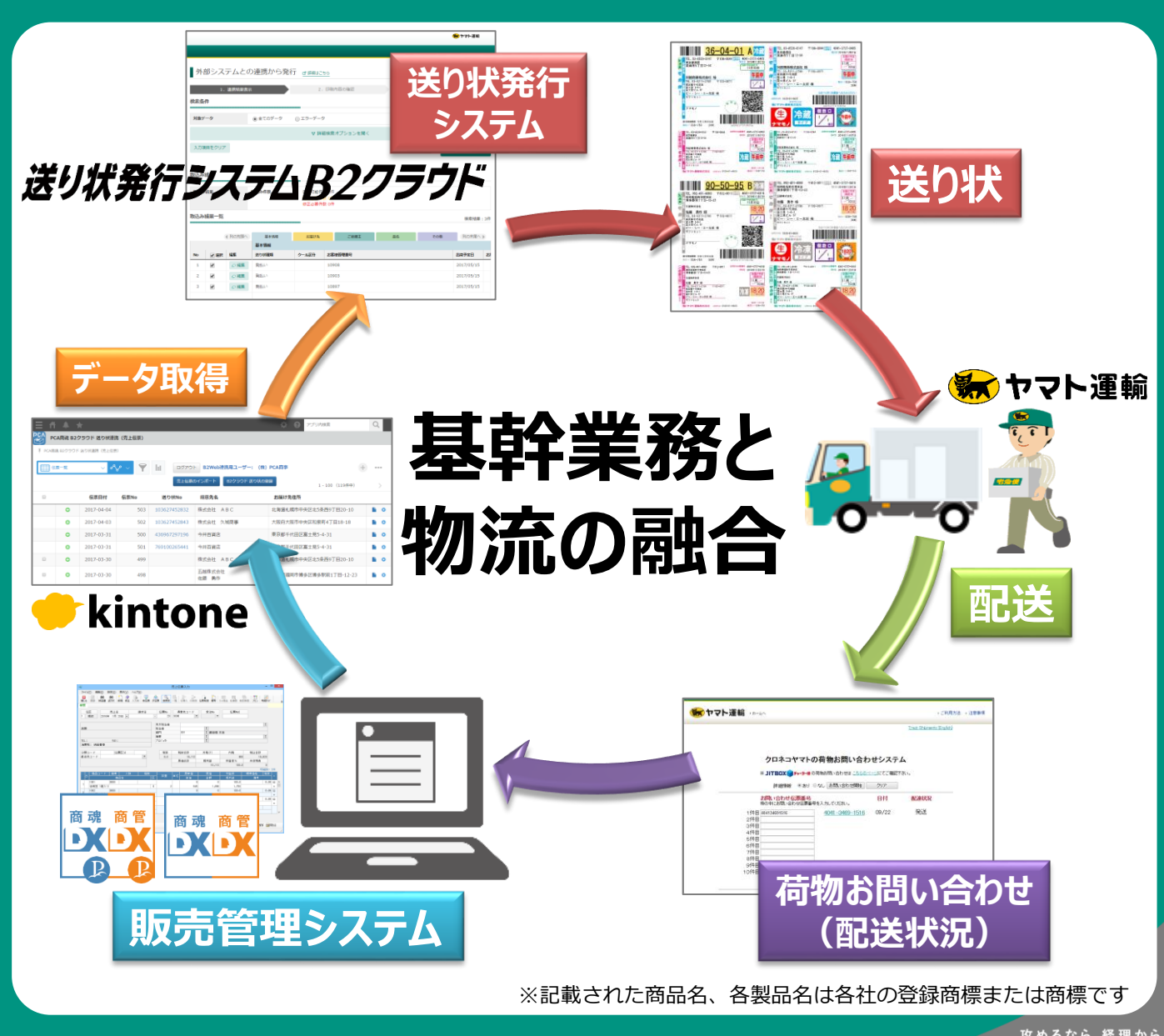

## **送り状発行業務における効率化を実現**

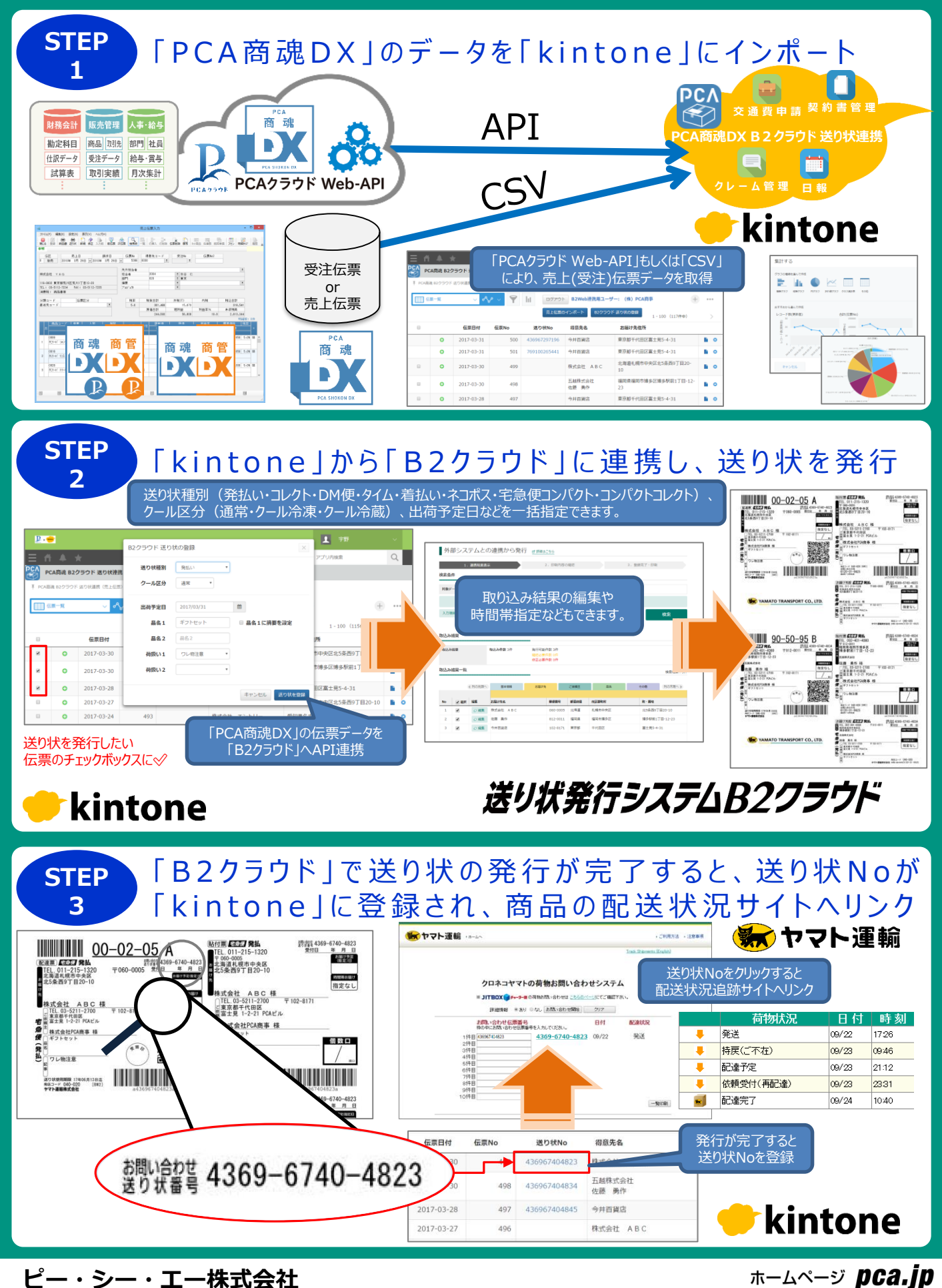

〒102-8171 千代田区富士見1-2-21 PCAビル TEL:03-5211-2700

※記載された商品名、各製品名は各社の登録商標または商標です